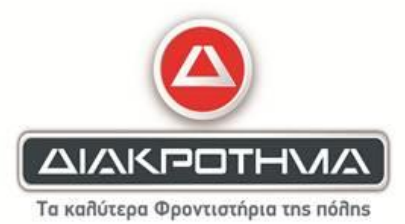

#### **Θέμα Α**

**Α1.**

- 1. ΣΩΣΤΟ
- 2. ΛΑΘΟΣ
- 3. ΛΑΘΟΣ
- 4. ΣΩΣΤΟ
- 5. ΣΩΣΤΟ

# **Α2.**

1. β

#### 2. α

- 3. στ
- 4. ε
- 5. Γ

## **Θέμα Β**

#### **Β1.**

α) def find\_mo(self):

return (self.vath1+self.vath2)/2.0

β) student1=Student('IΩΑΝΝΟΥ',7,6)

student1=Student('ΑΝΑΣΤΑΣΙΟΥ',10,9)

# γ)

```
mo1=student1.find_mo()
```
mo2=student2.find\_mo()

if mo1>mo2:

print student1.onoma,'μεγαλύτερος μέσος όρος'

elif mo2>mo2:

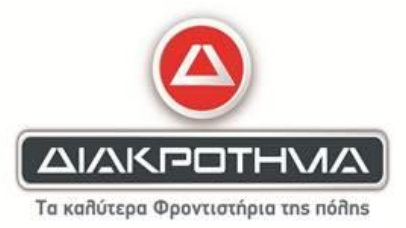

print student2.onoma,'μεγαλύτερος μέσος όρος'

else:

print student1.onoma

print student2.onoma

# **Β2.**

 $S=0$ 

For i in range(1,10,2):

 $S=S + i$ 

Print S

#### **Β3.**

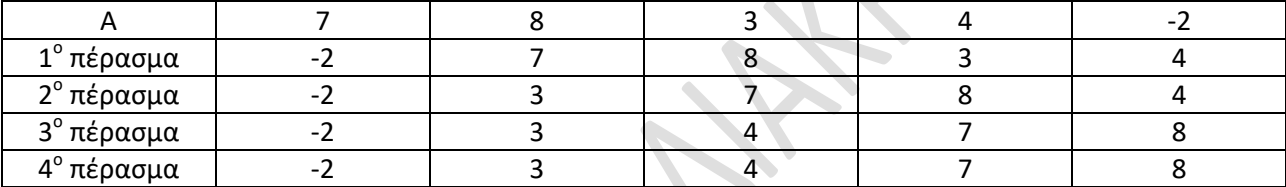

## **Θέμα Γ**

pl=0

```
for i in range(10):
```
onp=raw\_input('δωσε ονομα πολης') #γ1α

ath=0.0

```
 for j in range(30):
```
th=input('δωσε θερμοκρασια') #γ1β

while th< -50 or th>50:

th=input('δωσε θερμοκρασια apo -50 μεχρι 50')

ath+=th

mo=ath/30

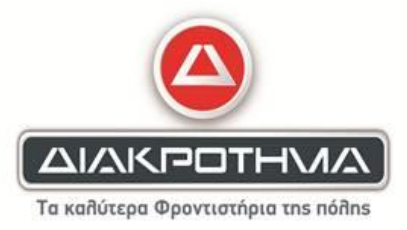

print onp,'μέσος όρος θερμοκρασιών ',mo #γ2

if mo<0:

pl+=1#γ3

fp=open('therm.txt','a')

fp.write(onp+' '+str(mo)+'\n')

fp.close()

print 'πλήθος πόλεων με μέσο ορo θερμοκρασίας κάτω του 0',pl

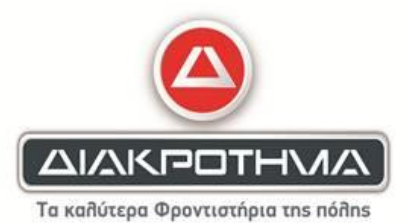

#### **Θέμα Δ**

def anazitisi(c,CODE): #δ4

n=len(CODE)

 $th=-1$ 

flag=False

 $i=0$ 

while i<n and flag==False:

if c==CODE[i]:

th=i

flag=True

else:

i+=1

return th

CODE = []

 $ESODA = []$ 

ath=0.0

kodikos=raw\_input('Δώσε κωδικό προϊόντος:')

while kodikos!='ΤΕΛΟΣ':

CODE.append(kodikos)

timi\_polisis = float(raw\_input('Δώσε τιμή πώλησης: ')) #δ1

temaxia = int(raw\_input('Δώσε πλήθος τεμαχίων που πωλήθηκαν: '))

es=timi\_polisis \* temaxia

ath+=es

ESODA.append(es) #δ2

kodikos=raw\_input('Δώσε κωδικό προϊόντος:')

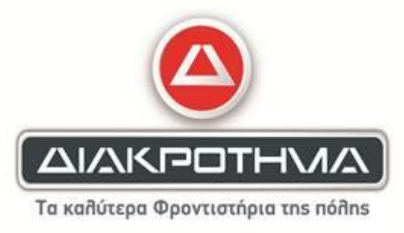

kodikos\_proiontos = raw\_input('Δώσε κωδικό προϊόντος για αναζήτηση: ')

anaz=anazitisi(kodikos\_proiontos,CODE)

if anaz==-1:

print 'Ο κωδικός δεν υπάρχει στη λίστα CODE.'

else:

print 'Τα έσοδα από τις πωλήσεις του προϊόντος είναι: ', ESODA[anaz] #δ3

athgr=0.0

for i in range(len(CODE)):

x=CODE[i]

if x[:2]=='GR':

athgr+=ESODA[i]

pososto = athgr / ath \* 100

print'Το ποσοστό των εσόδων από ελληνικά προϊόντα είναι:', pososto,'%' #δ5

**Επιμέλεια:**

Χατζήπαπας Γιώργος

**και τα κέντρα ΔΙΑΚΡΟΤΗΜΑ**: Πειραιάς, Διαδικτυακό